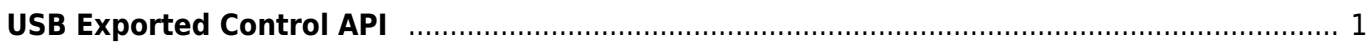

## <span id="page-1-0"></span>**USB Exported Control API**

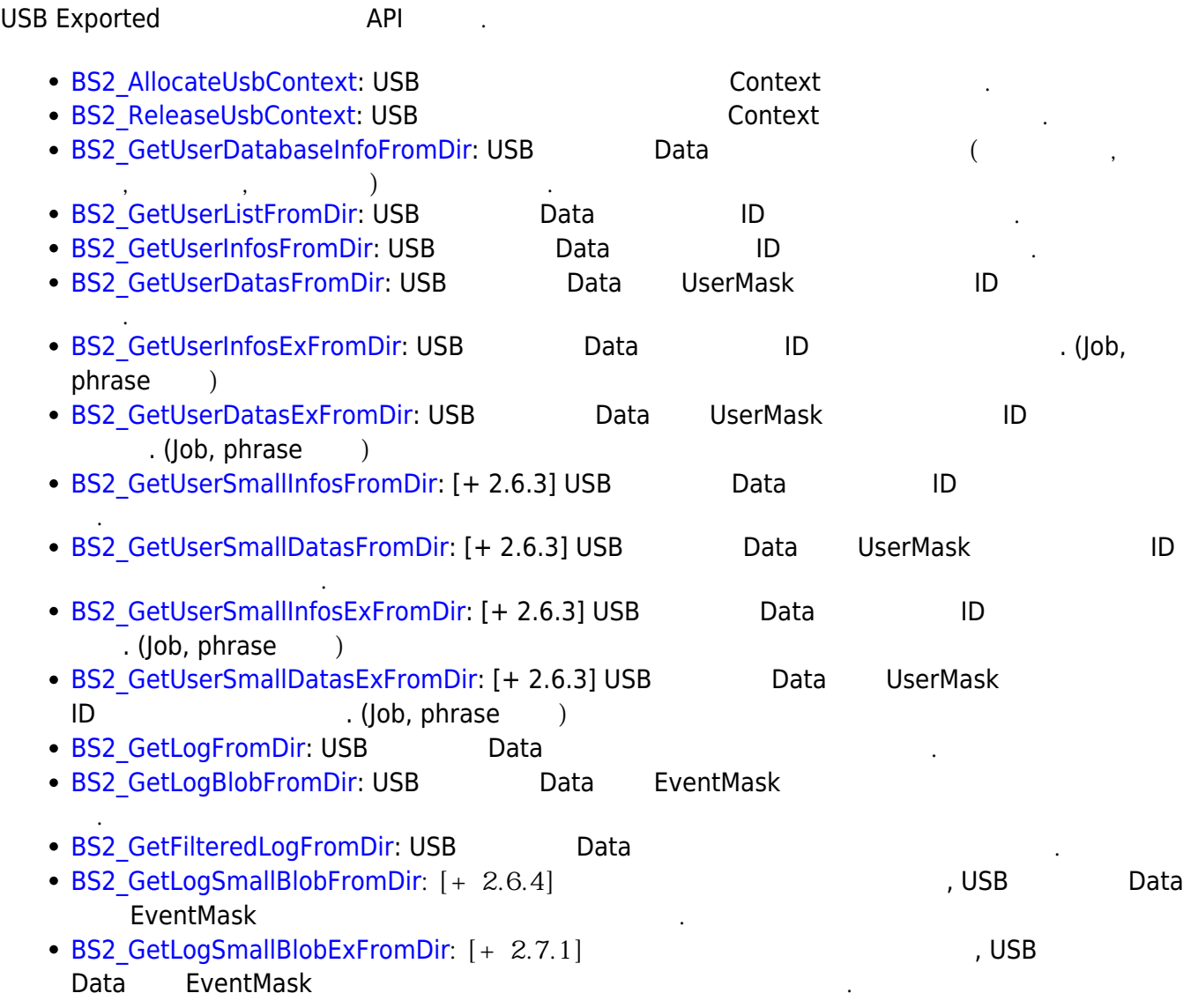

From:

<https://kb.supremainc.com/bs2sdk/>- **BioStar 2 Device SDK**

Permanent link: **[https://kb.supremainc.com/bs2sdk/doku.php?id=ko:use\\_exported\\_control\\_api&rev=1597987952](https://kb.supremainc.com/bs2sdk/doku.php?id=ko:use_exported_control_api&rev=1597987952)**

Last update: **2020/08/21 14:32**